# **WonderISO Crack Torrent Free Download [Updated]**

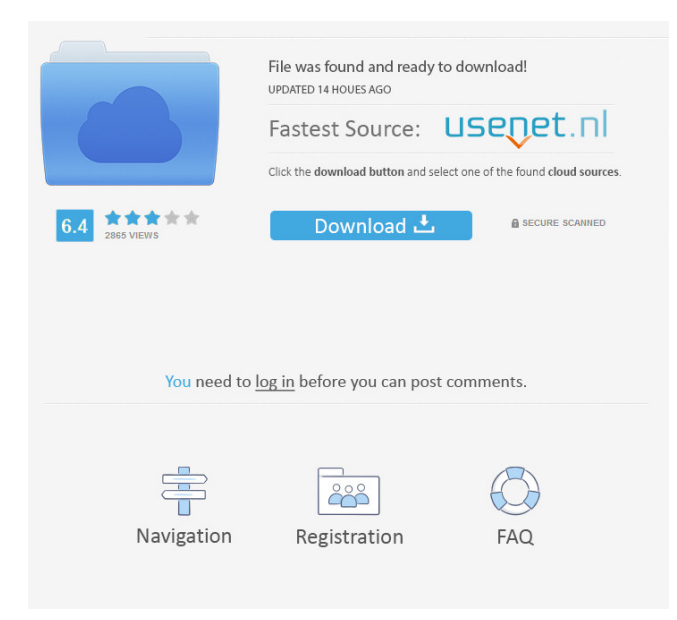

#### **WonderISO Crack + Product Key Full [Latest-2022]**

When it comes to creating an ISO file from scratch, you can add the source files or folders, then remove the items you are not interested in. You can specify the back type you want WonderISO to apply (ISO9660 Jolet, ISO9660 or UDF ISO), and you can also keep an eye on the total space your project requires so it does not expand beyond 5GB. When it comes to editing or extracting the contents of your ISO, you only need to load the source file, then explore the available files and select the ones you want to rename, export or extract. Another function supported by WonderISO is that of obtaining an ISO file off a DVD or CD of your choosing. You only need to enter the destination folder then press the Start button.Thursday, July 28, 2012 The High Times Medical Cannabis Cup 2012 got underway this week with a second round of five presentations focusing on the medical uses of cannabis. It was a three-day event that took place at the Hollywood Beach Hotel in Florida and hosted the best cannabis products from both the legal and the medical marijuana world. The results from the second round are still in progress as the judging will finish this weekend. Here are the five presentations that took place and the winners. Leafly from California, which is the home state of the event, presented its top medical marijuana strain from 2011, The Aficionado. The strain was created in 2010 and one of the first strains with Indica and Sativa genetic makeups and it is available in single, auto-flowering female plants at its California dispensaries. Leafly says that it is the only cannabis plant of its type that is ever-green and non-hybrid.

The strain is also free of pesticides, which makes it perfect for medical uses. It won the title of Top Medical Strain of 2011 and was also recognized for having an excellent taste and smell and the ability to be smoked efficiently. High Times from Las Vegas and Connecticut, which is home to Connecticut Medical Marijuana, presented the Top Adult Strain of 2011. The strain, called Jack Herer, is a sativa-dominant hybrid with a high THC level of 25.7 percent and was created by breeders at the University of

Minnesota. The strain is available in female plants at Connecticut Medical Marijuana's dispensaries and it won the title of Top Medical Strain of 2011. High Times

### **WonderISO [2022]**

Key Macro allows you to associate a character with a keyboard shortcut or hotkey. You can use it to easily access commands with the same shortcut or hotkey you used to invoke the command in the first place. You can also assign the hotkey to run a command with a single keystroke. Keyboard shortcuts Sometimes you may not have an easy way to access the functions you use often. You can assign keyboard shortcuts to your commands and directly access them. For example, the command "C" is used for Copy. Assign that shortcut to a keyboard button on your keyboard. You can now access it with the shortcut. After you have set the desired shortcut, you can always enter the shortcut key (e.g. CTRL+C) to run the command. Keyboard hotkeys You may have a shortcut or hotkey you use constantly. Key Macro allows you to assign a shortcut or hotkey to your favorite function. You can now access the function without the hassle of opening the command prompt. You can enter the hotkey (e.g. CTRL+ALT+S) and then only have to press the hotkey to access your function. Actions with a single keystroke Key Macro allows you to assign a shortcut or hotkey to a function that can be triggered with a single keystroke. You can run a command from the keyboard. For example, the "Z" command clears the selection of all the text. If you have to clear all the text in your document, you only have to press the "Z" key. Assign the hotkey to your function. You can now run the function with the keystroke you just assigned. You can now run the function with a single keystroke. MORE INFO PINKJITTER Description: PinkJitter is a simple tool to help you create a schedule for events and it's free. Put simply: PinkJitter is a tool that helps you create a daily schedule that you can send to your friends. PinkJitter will help you create an agenda for the day, week or month. It will also allow you to record your tasks and allow you to keep track of time and to send the schedule to friends via email. PROS Create schedules for one, or multiple days Create multiple schedules for one or multiple days Autosave your schedules in the Cloud Create a simple e-mail message Allow you to 77a5ca646e

# **WonderISO Crack+ Free Download [Win/Mac]**

Wonder ISO is an ISO file manager and toolkit that lets you easily create, edit and extract your own ISO images. It's easy to use and very intuitive. Wonder ISO allows you to create a bootable USB or DVD/CD from an existing ISO file, add files or folders to an existing ISO, create or edit ISO, or even create your own ISO from a CD or DVD. All in all, WonderISO can come in handy to all those who want to create, modify, or extract data from ISO files, even if they are not computer experts. See more MacBook Pro 2016 i7 processor Review Overview - Wonder ISO is an easy-to-use tool that lets you easily create, edit and extract your own ISO images. - There is an integrated option to create a bootable USB or DVD from an existing ISO file, add files or folders to an existing ISO, or create your own ISO from a CD or DVD. - Wonder ISO is able to create a bootable USB or DVD from an existing ISO file, add files or folders to an existing ISO, or create your own ISO from a CD or DVD. What's New Version 9.9.4: - Sub-menu items have been updated and in-depth information has been added to some of the operations for the ISO file manager. - Preset categories have been updated. - Full screen image support has been added. Version 9.9.3: - The security level options have been updated. - File version issues have been resolved. - Improved Read/Write support for DVDs. - Improved Read/Write support for CDs. - Improved Read/Write support for hard drives. - New computer name display option. - Sub-menu items have been updated and in-depth information has been added to some of the operations for the ISO file manager. - Preset categories have been updated. - You can now use the feature to rotate the image horizontally. - Full screen image support has been added. - You can now adjust the rotation of the images. - You can now adjust the rotation of the images. - DVD and CD file-import operations have been improved. - DVD and CD file-import operations have been improved. Version 9.9.2: - Improved the support for Mac OS X 10.9 Mavericks. - Improved the support for Windows 10. - Various issues fixed. -

# **What's New In?**

Create a bootable USB disk from an ISO file! Description: Create a bootable USB disk from an ISO file! Description: Create a bootable DVD from an ISO file! Description: Create a bootable DVD from an ISO file! Description: Create a bootable USB from an ISO file! Description: Create a bootable DVD from an ISO file! Description: Convert and edit ISO file! Description: Convert and edit ISO file!

# **System Requirements:**

Minimum OS: Windows Vista, Windows 7, Windows 8 Processor: 1.8 GHz Intel Core 2 Duo or AMD Phenom X3 Recommended OS: Windows 7, Windows 8 Processor: 2.0 GHz Intel Core i5 or AMD Phenom II X3 Memory: 4 GB Graphics: 1 GB graphics card Processor: We've tested Ultra mode on a system with a 2.8GHz Intel Core 2 Duo and a 3.4GHz Intel Core i5. Both systems

Related links:

<https://9escorts.com/advert/menubox-download-mac-win/>

<https://jewishafrica.news/advert/audio-files-gds-indexer-crack-for-pc/>

[https://hissme.com/upload/files/2022/06/kOBevhXuVo4SaUiM9LED\\_06\\_d2c952d1f3794e8e16e3dfd1ce101779\\_file.pdf](https://hissme.com/upload/files/2022/06/kOBevhXuVo4SaUiM9LED_06_d2c952d1f3794e8e16e3dfd1ce101779_file.pdf) [https://sunuline.com/upload/files/2022/06/p4qxSdcalM74YzdiZkDY\\_06\\_d2c952d1f3794e8e16e3dfd1ce101779\\_file.pdf](https://sunuline.com/upload/files/2022/06/p4qxSdcalM74YzdiZkDY_06_d2c952d1f3794e8e16e3dfd1ce101779_file.pdf) <https://intermountainbiota.org/portal/checklists/checklist.php?clid=59516>

[https://freetalkusa.app/upload/files/2022/06/BiLUTJxahImDkUR9UXU2\\_06\\_d2c952d1f3794e8e16e3dfd1ce101779\\_file.pdf](https://freetalkusa.app/upload/files/2022/06/BiLUTJxahImDkUR9UXU2_06_d2c952d1f3794e8e16e3dfd1ce101779_file.pdf) <https://www.5etwal.com/geosoft-desktop-cataloger-crack-with-serial-key-latest-2022/>

<https://paulinesafrica.org/?p=71726>

<https://audifonosinalambricos.org/?p=8059>

[https://storage.googleapis.com/paloodles/upload/files/2022/06/hBZCXr53MSq6z2x3I7Wx\\_06\\_d2c952d1f3794e8e16e3dfd1ce1](https://storage.googleapis.com/paloodles/upload/files/2022/06/hBZCXr53MSq6z2x3I7Wx_06_d2c952d1f3794e8e16e3dfd1ce101779_file.pdf) [01779\\_file.pdf](https://storage.googleapis.com/paloodles/upload/files/2022/06/hBZCXr53MSq6z2x3I7Wx_06_d2c952d1f3794e8e16e3dfd1ce101779_file.pdf)